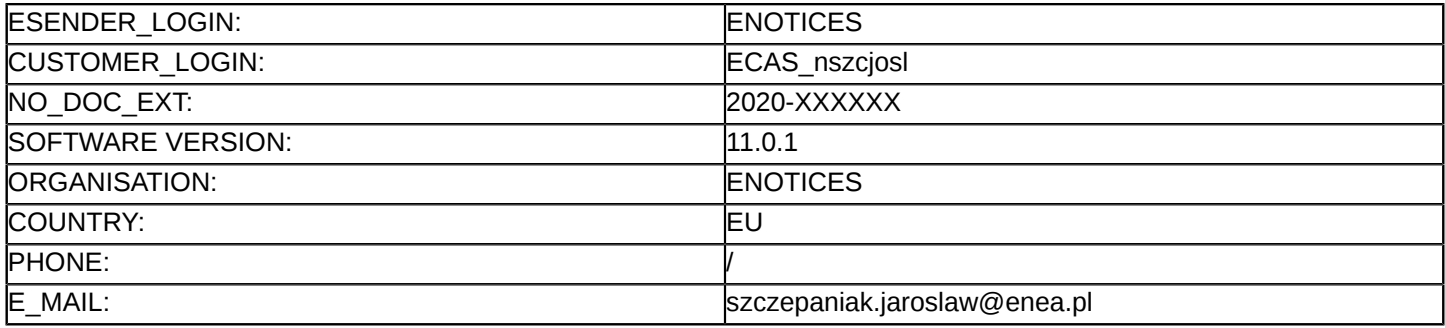

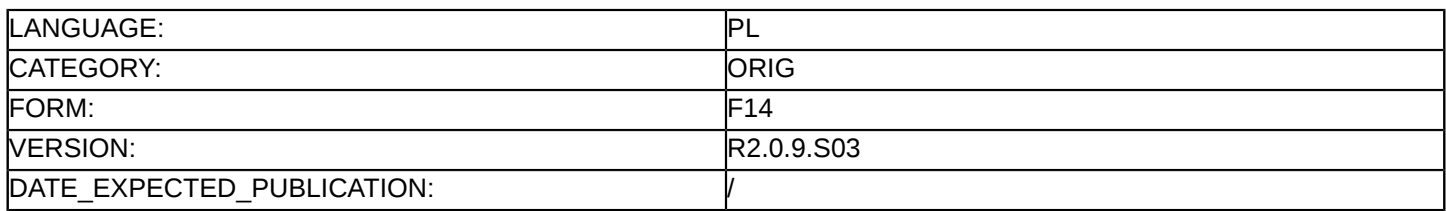

#### **Sprostowanie**

## **Ogłoszenie zmian lub dodatkowych informacji**

**Usługi**

**Podstawa prawna:**

Dyrektywa 2014/25/UE

#### **Sekcja I: Instytucja zamawiająca/podmiot zamawiający**

I.1) **Nazwa i adresy**

Oficjalna nazwa: Enea Elektrownia Połaniec Spółka Akcyjna Adres pocztowy: Połaniec Miejscowość: Zawada 26 Kod NUTS: PL POLSKA Kod pocztowy: 28-230 Państwo: Polska Osoba do kontaktów: Jarosław Szczepaniak E-mail: [szczepaniak.jaroslaw@enea.pl](mailto:szczepaniak.jaroslaw@enea.pl) Tel.: +48 158656280 Faks: +48 158656688 **Adresy internetowe:** Główny adres: <https://www.enea.pl/pl/enea-polaniec>

Adres profilu nabywcy:<https://www.enea.pl/bip/zamowienia/platforma-zakupowa>

## **Sekcja II: Przedmiot**

## II.1) **Wielkość lub zakres zamówienia**

## II.1.1) **Nazwa:**

Modernizacja wirnika generatora w Enea Elektrownia Połaniec S.A. Numer referencyjny: NZ/PZP/34/2020

# II.1.2) **Główny kod CPV**

50532300 Usługi w zakresie napraw i konserwacji generatorów

II.1.3) **Rodzaj zamówienia** Usługi

## II.1.4) **Krótki opis:**

Należyte wykonanie modernizacji wirnika generatora z mocą znamionową ciągłą minimum 242MW (uwzględniając w szczególności spełnienie warunków określonych w SIWZ część II).

## **Sekcja VI: Informacje uzupełniające**

## VI.5) **Data wysłania niniejszego ogłoszenia:**

VI.6) **Numer pierwotnego ogłoszenia**

Pierwotne ogłoszenie przesłane przez eNotices: Login TED eSender: ENOTICES Logowanie jako klient TED eSender: nszcjosl Dane referencyjne ogłoszenia: 2020-151655 Numer ogłoszenia w Dz.Urz. UE – OJ/S: [2020/S 224-551738](http://ted.europa.eu/udl?uri=TED:NOTICE:551738-2020:TEXT:PL:HTML) Data wysłania pierwotnego ogłoszenia: 12/11/2020

#### **Sekcja VII: Zmiany**

#### VII.1) **Informacje do zmiany lub dodania**

# VII.1.1) **Przyczyna zmiany** Modyfikacja pierwotnej informacji podanej przez instytucję zamawiającą

#### VII.1.2) **Tekst, który należy poprawić w pierwotnym ogłoszeniu**

Numer sekcji: I.3

Zamiast:

Nieograniczony, pełny i bezpośredni dostęp do dokumentów zamówienia można uzyskać bezpłatnie pod adresem:<https://www.enea.pl/bip/zamowienia/platforma-zakupowa>

Więcej informacji można uzyskać pod adresem podanym powyżej

Oferty lub wnioski o dopuszczenie do udziału w postępowaniu należy przesyłać drogą elektroniczną za pośrednictwem: <https://aukcje.enea-polaniec.pl>

Powinno być:

Nieograniczony, pełny i bezpośredni dostęp do dokumentów zamówienia można uzyskać bezpłatnie pod adresem:<https://www.enea.pl/bip/zamowienia/platforma-zakupowa>

Więcej informacji można uzyskać pod adresem podanym powyżej

Oferty lub wnioski o dopuszczenie do udziału w postępowaniu należy przesyłać drogą elektroniczną za pośrednictwem: <https://grupaenea-pzp.logintrade.net/rejestracja/ustawowe.html>

## VII.2) **Inne dodatkowe informacje:**